# Reconhecimento de Alfaces em Sistema Hidropônico Utilizando Técnicas de Processamento Digital de Imagens

Jakeline da Silva Andrade, Alexssandro Ferreira Cordeiro, Jorge Aikes Junior, Pedro Luiz de Paula Filho Universidade Tecnológica Federal do Paraná

Medianeira, Brasil

Email: jakelineandradeds@gmailcom, alexssandrofc@gmail.com, jorgeaikes@gmail.com, pedrol@utfpr.edu.br

*Abstract*—A utilização da automação para auxiliar o produtor no monitoramento de seu plantio está se tornando cada vez mais frequente, pois o aumento na população levou os agricultores a investir em tecnologias para evitar desperdícios agrícolas. Este artigo apresenta a primeira etapa da construção de uma ferramenta que auxiliará o produtor de hortaliças em sistema hidropônico no monitoramento do desenvolvimento de sua produção. Neste trabalho foi utilizado processamento digital de imagens por meio de ferramentas livres para a detecção de hortaliças. Como resultado obteve-se uma porcentagem alta na detecção de alfaces presentes nas imagens. Esta detecção auxiliara no descobrimento precoce do retardo no crescimento de uma planta que contribuirá para que o produtor realize um tomada de decisão que poderá evitar a perda de uma ou várias plantas.

LATINO**war** 

*Resumo*—The use of automation to assist producers in monitoring their planting is becoming increasingly frequent, as the increase in population has led farmers to invest in technologies to avoid agricultural waste. This article presents the first stage of the construction of a tool that will help the producer of vegetables in a hydroponic system in monitoring the development of their production. In this work, digital image processing was used using free tools for the detection of vegetables. As a result, a high percentage was obtained in the detection of lettuce present in the images. This detection will help in the early discovery of the delay in the growth of a plant that will help the producer to make a decision that can avoid the loss of one or several plants.

Palavras-chave—Binarização; Monitoramento; Produtor.

# I. INTRODUÇÃO

Na pandemia da Covid-19 houve um aumento significativo de pessoas que procuraram consumir alimentos produzidos de forma orgânica e natural [1], e isso trouxe a necessidade do produtor ampliar a sua produtividade. Para que esse cenário ocorra, é preciso que o mesmo colha o máximo de cada ciclo de sua produção e otimize os seus serviços [2].

Assim, o produtor no Brasil vem buscando utilizar máquinas automatizadas, robôs autônomos, softwares, satélites e outros, para otimizar a produção agrícola de maneira sustentável e

diminuir as atividades manuais, aumentando assim o lucro e a capacidade de produção [2]. Devido a utilização da tecnologia para aprimoramento nas atividades agrícolas, surgiu o termo Agricultura de Precisão (AP), que pode ser definida como um conglomerado de ferramentas e tecnologias que auxiliam o produtor no gerenciamento agrícola fundamentado na variabilidade espacial e temporal da produção, que tem como objetivo aumentar lucros e a redução de malefícios causados ao meio ambiente [3]. As primeiras menções de atividades com AP ocorreram por volta do ano de 1980 na Europa, se estendendo na sequência aos Estados Unidos. Os primeiros registros no Brasil datam da década de 1990, com a utilização de colheitadeiras com capacidade de monitoramento [3].

Mesmo que o Brasil tenha adquirido tecnologias para o auxílio de produção de modo mais tardio do que alguns países da Europa e os Estados Unidos, não o impede de ser um dos líderes em investimento de tecnologia em ambientes fechados, tais como estufas, que em sua maioria são utilizadas para o cultivo de hortalicas em sistema hidropônico. Alimentos cultivados nesses locais costumam ter um retorno de capital rápido e elevado por geralmente se tratar de hortaliças, que possuem um ciclo de desenvolvimento curto [4].

Dentre as hortaliças mais importantes, cultivadas no Brasil em sistema hidropônico, está a alface que possui enorme valor social e econômico [5]. Porém, a alface é alvo de inúmeras pragas e doenças que acabam retardando o seu desenvolvimento, exigindo do agricultor o manejo contínuo e acompanhamento do crescimento dessas hortaliças.

Similarmente ao trabalho apresentado por Du et al. [6], que possui como objetivo a otimização da verificação da qualidade de hortaliças utilizando um algoritmo comercial para a detecção de vasos na imagem e segmentação semântica para encontrar o objeto de interesse. Este projeto apresenta um sistema de moni-

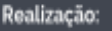

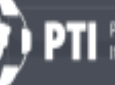

Parque Tecnológico

toramento de hortaliças desenvolvidas em sistema hidropônico. Nesta primeira etapa do artigo o objetivo é a detecção de hortaliças por meio de imagens digitais, utilizando como base o cálculo da área de crescimento, empregando técnicas de Processamento Digital de Imagens (PDI). Na segunda etapa, objetiva-se auxiliar o produtor alertando-o caso ocorra alguma anomalia no desenvolvimento de alguma planta.

LATINO**wari** 

Deste modo, este trabalho organiza-se de maneira que a Seção II apresenta as ferramentas utilizadas e o modelo de trabalho seguido, a Seção III os resultados obtidos e os problemas encontrados e a Seção VI as considerações finais.

## II. MATERIAIS E MÉTODOS

Nesta pesquisa foram capturadas imagens de alfaces (*Lactuca sativa L.*) cultivadas em sistema hidropônico, no município de Santa Helena, Paraná, Brasil. As imagens foram capturadas por uma câmera multi HD da INTELBRAS VHD 3230 B G4, posicionada acima das hortaliças (Figura 1) para que se obtenha um mapeamento maior da área de cultivo. A distância entre a câmera e o chão é de aproximadamente 2,70 metros.

Já o sistema hidropônico no qual são cultivadas as alfaces, é composto por três etapas: germinação, berçário e crescimento final. As imagens capturadas para a realização deste trabalho correspondem à última etapa deste processo.

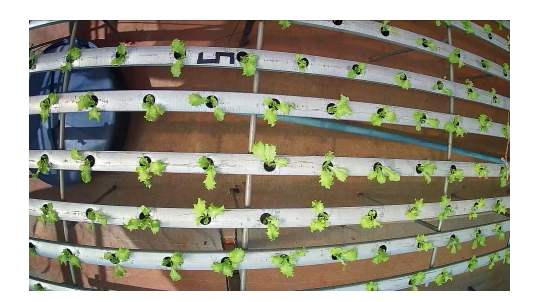

Fig. 1. Hidroponia - Alfaces na etapa três, que refere-se ao crescimento final

Para o armazenamento dos dados obtidos foi utilizado o Firebase<sup>1</sup> que pode ser denominado como um conglomerado de serviços de hospedagem que auxiliam no desenvolvimento de aplicações. Ele possui integração com ferramentas como: Google Play, Data Studio, Jira e outros.

Para a aplicação do pré-processamento das imagens utilizouse a biblioteca OpenCV<sup>2</sup>, esta ferramenta é Open Source e totalmente gratuita para uso comercial. A linguagem de programação escolhida foi o Python, por conta de sua comunidade fortemente ativa e por ser uma linguagem de programação no qual possui código aberto, trazendo benefícios como: maior interoperabilidade, mais confiabilidade e um grande suporte por conta do número elevado de usuários. A metodologia utilizada para o desenvolvimento deste artigo pode ser observada no fluxograma apresentado na Figura 2.

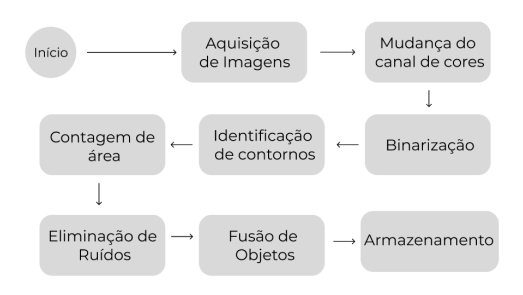

Fig. 2. Autoria Própria - Fluxograma de atividades

As imagens utilizadas para a formação deste artigo, foram coletadas três vezes ao dia (manhã, tarde e noite) em um período de cerca de trinta dias, totalizando aproximadamente cem imagens, que representam apenas a última fase do ciclo de uma alface em sistema hidropônico. Analisando-as foi possível perceber que as folhas de alface se destacam mais no modelo de cores CIE L\*a\*b, com maior realce no canal \*a por conta da sua representação de coordenadas de cores que vão do verde ao vermelho [7] (Figura 3).

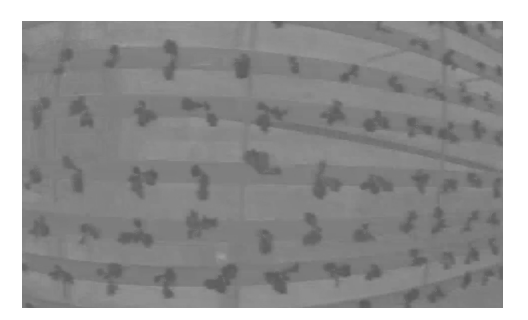

Fig. 3. Autoria Própria - Imagem após a mudança de cores do canal

A partir da imagem transformada, de RGB para CIE L\*a\*b, os canais de cores foram separados e aproveitado somente o \*a. Para a extração do objeto de interesse, foi utilizada a mesma abordagem de binarização de Mustafa & Kader [8], que utiliza dois limiares. A binarização é um dos métodos mais conhecidos de segmentação, ela consiste na extração do objeto de interesse da imagem transformando este objeto em preto ou branco, e o restante, objetos que são considerados regiões de não interesse da imagem, na cor oposta.

Logo após a extração do objeto alface, é necessário encontrar o tamanho referente a sua área foliar para a realização do monitoramento de seu desenvolvimento, para isso se fez

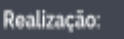

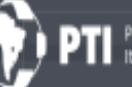

arque Tecnológico

<sup>1</sup>https://firebase.google.com/

<sup>2</sup>https://opencv.org/

19º Congresso Latino-americano de Software Livre e Tecnologias Abertas

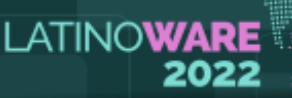

necessário a utilização da técnica de detecção de contornos proposta por Suzuki et al. [9]. Com a aplicação desta técnica é possível observar o objeto alface em destaque, utilizando a imagem original como base (Figura 4) e encontrar a área em pixels do objeto de interesse, somando-se os pixels pretos da imagem. Para isso foi utilizada a mesma abordagem que Padian et al. [10] para o somatório de pixels.

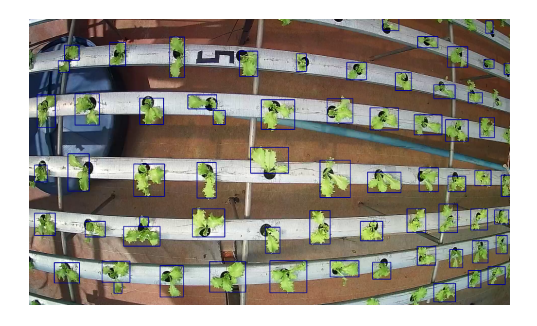

Fig. 4. Autoria Própria - Imagem após aplicação da técnica de contorno

Após a etapa binarização (Figura 5) nota-se que sobraram alguns objetos que não fazem parte da região de interesse. Esses objetos podem ser denominados como ruídos. Para que estes ruídos não sejam classificados como um objeto de interesse, foi buscado o valor da área de cada um dos objetos presentes na imagem e caso o mesmo possua uma área menor do que a área de uma alface no ciclo inicial, não será considerado objeto de interesse.

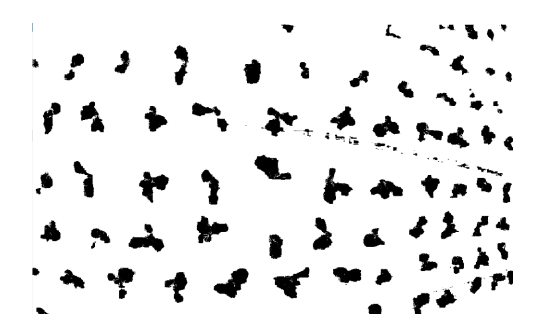

Fig. 5. Autoria Própria - Imagem após aplicação da técnica de binarização

Como característica algumas alfaces apresentam folhas mais espaçadas, e ao aplicar a técnica de contornos uma alface eventualmente retorna múltiplos contornos, a Figura 6 apresenta um desses casos destacado em vermelho. Isso implica diretamente no cálculo de área, pois a alface em questão não será calculada por inteiro. Para isso é necessário realizar a junção desses contornos. Primeiramente é realizada a busca pelo ponto central de cada contorno (Figura 7) e depois a realização do cálculo da distância euclidiana entre os pontos, no qual pontos muito próximos serão fundidos.

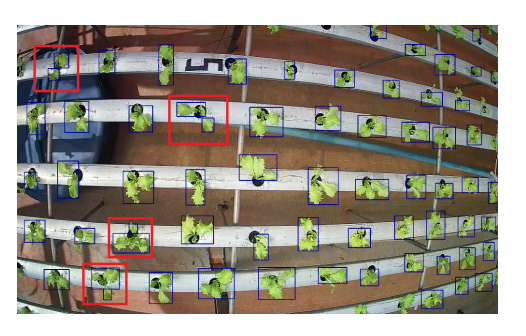

Latin.Science

Fig. 6. Autoria Própria - Imagem destacando os contornos duplicado

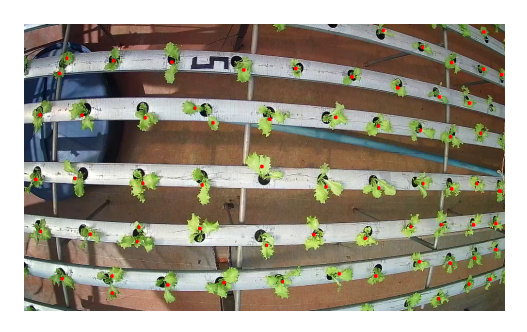

Fig. 7. Autoria Própria - Imagem após o cálculo do ponto central

A partir das informações adquiridas das imagens, adicionando-se informações de número da bancada, data e hora da aquisição e nome da imagem, é possível o armazenamento dos dados que servirão para uma futura correlação de peso e idade da hortaliça.

## III. RESULTADOS

Um grande fator que resultou na alteração dos primeiros resultados foi a luminosidade que adentra a estrutura no qual são cultivadas as alfaces. Essa alteração se dá por conta da claridade que possui grande variabilidade durante diferentes períodos do dia. Este fato, implicou diretamente na imagem após a binarização, pois a perda de área de alface foi perceptível. Com a conversão do canal de cores este problema foi resolvido. Outros quatro canais de cores também foram testados a fim de encontrar uma maior distinção, porém nenhum obteve melhor eficiência do que o CIE  $L^*a^*b$ .

Após a conversão de canais, foi aplicada a técnica de binarização com o limiar de 113 à 255, que se mostrou eficaz para as diversas fotos utilizadas neste trabalho, pois não houve perda de área mas como consequência trouxe vários ruídos à imagem. Para a remoção desses objetos de não interesse, foi aplicado o contorno e feita a contagem de pixels dentro da área contornada. Objetos que possuem área menor do que setecentos pixels foram considerados ruídos. Este valor

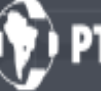

arque Tecnológico

estimado foi definido após a coleta de dados fisiológicos da planta no qual foi realizado a média de crescimento da mesma que teve como resultado uma área maior ou igual a setecentos pixels. É de suma importância lembrar que os dados fisiológicos foram coletados apenas da fase de crescimento final.

**LATINOWARE** 

Ao executar o algoritmo foram detectados múltiplos contornos em uma unidade de alface. Desta maneira se fez necessario a procura pelo ponto central de cada contorno encon- ´ trado. Os dados do valor do ponto central foram armazenados juntamente com o seu contorno de referência, pois a perda desta informação ocasionou na junção de contornos randômicos. Após esta etapa, foi realizada a distância euclidiana entre todos os pontos centrais encontrados. Os pontos com distancia menor ˆ que setenta pixels foram considerados contornos do mesmo alface. Este valor foi escolhido após a aplicação de alguns testes.

Ao enviar os dados coletados do cálculo da área ao banco de dados, notou-se necessário a identificação de cada alface na bancada. Ao remover uma hortaliça, a lista com a área armazenada sofreria uma diminuição, pois o algoritmo não encontraria o objeto alface e logo não calcularia sua área, causando alterações nos resultados do monitoramento contínuo.

## IV. CONCLUSÃO

Este trabalho foi iniciado objetivando o monitoramento de hortaliças cultivadas em sistema hidropônico, com foco na diminuição dos altos índices de desperdícios agrícolas e evitar com que o produtor sofra com adversidades como pragas e doenças, que se tratadas precocemente podem ser erradicadas sem causar perdas em grandes áreas de produção. Auxiliar o produtor a concretizar este cenário beneficia também o consumidor facilitando o acesso a alimentos mais saudaveis. ´

Em relação às imagens, mesmo que fossem capturadas no mesmo período do dia para que se obtenha o mesmo nível de luminosidade, ainda possuiria o fator da mudança climática que pode alterar facilmente a claridade que adentra a estrutura. No que se diz respeito aos ruídos, a escolha do filtro Passa-Baixa também poderia ser um caminho para resolução deste problema, mas por conta da facilidade da implementação foi utilizado o outro metodo. ´

Foram selecionadas dez imagens de forma aleatória para a realização da análise manual para comparação dos resultados retornados pelo algoritmo. Estes resultados podem ser vistos na Tabela I e pode se perceber que houve uma taxa de 93,92% total de alfaces encontrados, no qual na segunda coluna referese a contagem manual das alfaces e na terceira a contagem pelo algoritmo.

Portanto, a partir dos resultados encontrados nesta pesquisa, nota-se possível o monitoramento com base no cálculo da área do objeto de interesse, eliminando todos os ruídos presentes

TABELA I RESULTADOS E PERCENTUAIS DE CONTAGEM DE HORTALIÇAS

Latin.Scier

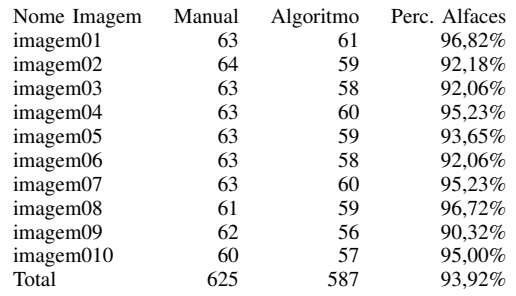

e realizando a captação da área da mesma e o seu armazenamento.

Como trabalho futuro será realizada a calibração da câmera, pois a área das alfaces que estão situadas na borda da imagem são menores do que as alfaces centralizadas. Será realizada também a correlação dos dados extraídos para descobrimento de seu peso e o monitoramento gráfico do crescimento contínuo de cada hortaliça.

### AGRADECIMENTOS

A Universidade Tecnológica Federal do Paraná - UTFPR e a Hidroponia de Montresol pela disponibilidade dos materiais.

#### **REFERÊNCIAS**

- [1] "Procura por comida pronta e saudavel cresce durante pandemia de covid- ´ 19," http://precog.iiitd.edu.in/people/anupama, 2021.
- [2] L. H. Bassoi, R. Y. Inamasu, A. C. d. C. Bernardi, C. M. P. Vaz, E. A. Speranza, and P. E. Cruvinel, "Agricultura de precisão e agricultura digital," *TECCOGS: Revista Digital de Tecnologias Cognitivas*, 5 2020.
- [3] J. P. Molin, L. Rios, A. André, and F. Colaço, *AgriculturA de precisão*, 2015. [Online]. Available: www.ofitexto.com.br
- [4] P. L. D. de Morais, N. da Silva Dias, M. L. B. Almeida, J. D. A. Sarmento, and O. N. de Sousa Neto, "Qualidade pós-colheita da alface hidropônica em ambiente protegido sob malhas termorefletoras e negra," *Rev. Ceres*, vol. 58, pp. 638–644, 2011.
- [5] F. D. S. Galatti, R. Castoldi, L. T. Braz, R. De, C. Panizzi, D. Castellane, F. De, and S. Galatti, "Monitoramento de raças de bremia lactucae em 2010 e 2011 no estado de são paulo," 2012, pp. 271-279.
- [6] F. J. O. Y. Y. X. DU J, LU X and G. X., "Image-based high-throughput detection and phenotype evaluation method for multiple lettuce varieties." *Front. Plant Sci.*, vol. 11, pp. 1–14, 2020.
- [7] S. F. P. N. America, "Defining and communicating color: The cielab system," 2013.
- [8] W. A. Mustafa and M. M. M. A. Kader, "Binarization of document images: A comprehensive review," vol. 1019. Institute of Physics Publishing, 6 2018.
- [9] S. Suzuki *et al.*, "Topological structural analysis of digitized binary images by border following," *Computer Vision, Graphics, and Image Processing*, vol. 30, pp. 32–46, 1985.
- [10] D. Pandian, X. Fernando, and Z. Baig, *Proceedings Of The International Conference On Ismac In Computational Vision And Bio-engineering 2018*, 1st ed., F. Shi, Ed., 2019.

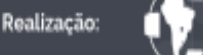

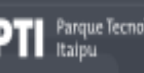

arque Tecnológico